## **Personal NCLD Dataset holdings**

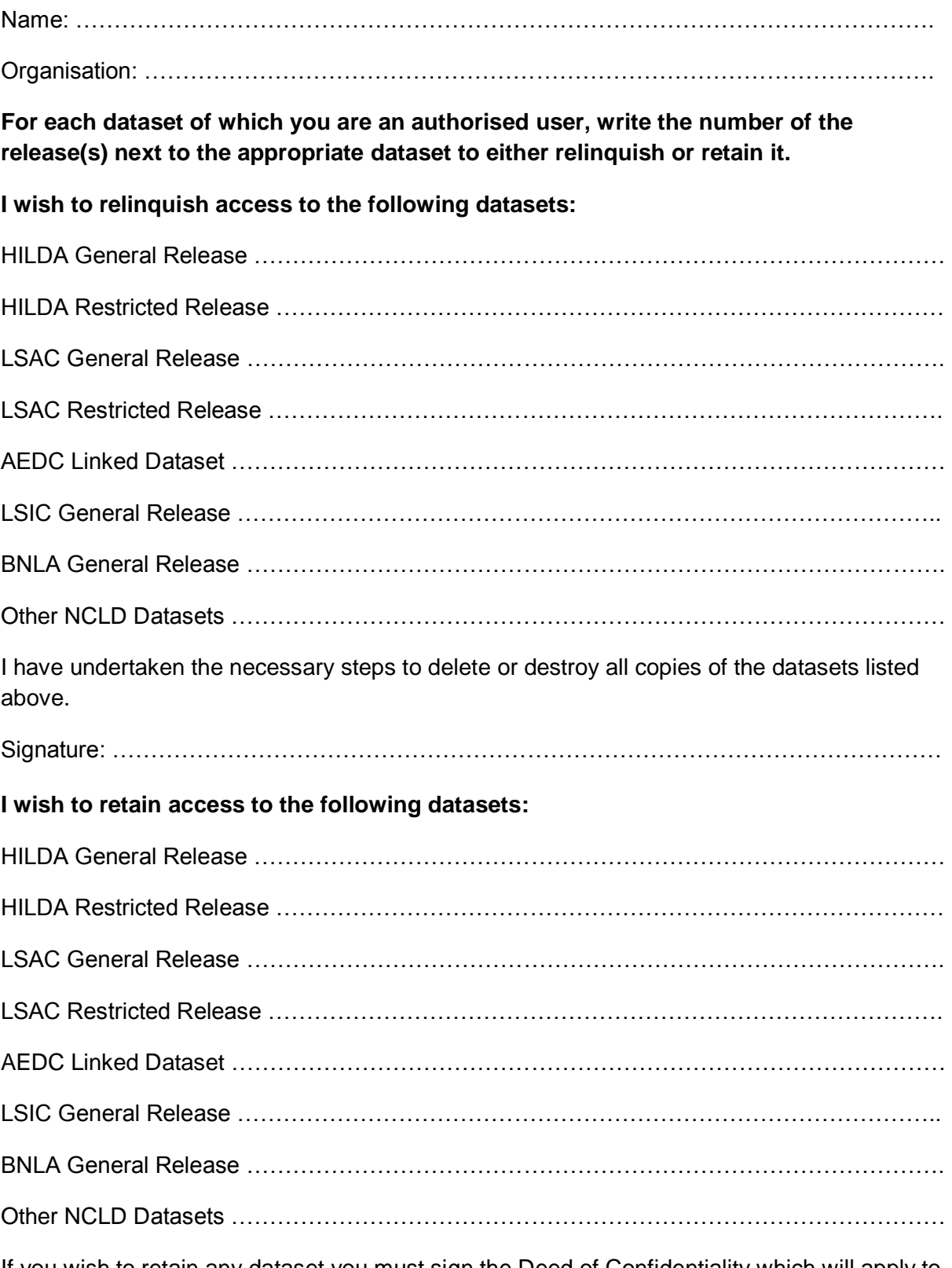

If you wish to retain any dataset you must sign the Deed of Confidentiality which will apply to all Datasets you hold.